How To Install Adobe Flash Player In Ubuntu 11.10 Using [Terminal](http://doc2015.inmanuals.com/goto.php?q=How To Install Adobe Flash Player In Ubuntu 11.10 Using Terminal) >[>>>CLICK](http://doc2015.inmanuals.com/goto.php?q=How To Install Adobe Flash Player In Ubuntu 11.10 Using Terminal) HERE<<<

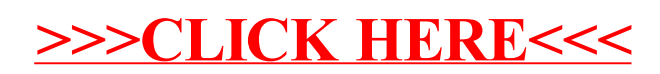